# **Programming and Variables**

Without some way to store values, programming a computer would be very difficult. Holding onto input (like sensor values) for future reference, comparison, or manipulation is necessary to make a computer do

what you want.

Variables are the computer's way of storing values for later use. They function as temporary containers or storage for values.

Values such as the robot's sensor reading can be placed in a variable and retrieved at a later time.

A variable is simply a place to store a value. There are, however, different types of values. For instance, there are different types of numbers (*integers* versus *decimals*, to name just two), and there are values that aren't even numbers, like *words*.

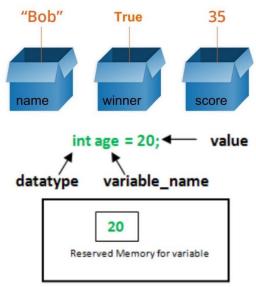

Since there are different types of values we can store, we must "declare" the type of variable we want when we create it.

### Helpful Variable syntax:

A) Declare variables **above** taskmain()

```
int dist1; (creating a integer variable called "dist1")
int dist2;

task main()
{
```

B) Storing Data in a Variable

```
dist1 = SensorValue(S1); (stores the current sensor value of S1 in dist1)
```

## Your Assignment!

### Practice with Variables:

#### AREA FINDER

Create a program that collects two *separate* distances from the sonar sensor Multiplies them together, to get an AREA then displays the result on the NXT screen.

Essentially you are creating a scanner gun that can find the area of any rectangular box

Use the touch sensor as a button to initiate data collection

Here is simple **algorithm** that might help:

Create 3 variables:

dist1

dist2

Total

- 1. Display "Waiting for distance 1" on the screen.
- 2. Wait until touch sensor is pressed (there is a waitUntil command in RobotC look it up!)
- 3. Store Sonar sensor value in dist1
- 4. Display "Waiting for distance 2"
- 5. Wait until touch sensor is pressed
- 6. **store** Sonar Sensor value in *dist2*
- 7. Total = dist1 \* dist2
- 8. Display total on screen

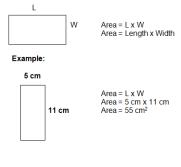

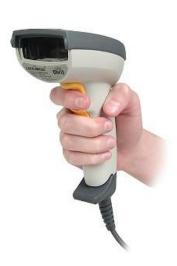